# **Hivus**

## Protokol Hivus

[Podporované typy a verzie zariadení](#page-0-0)  [Konfigurácia komunikanej linky](#page-0-1) [Konfigurácia komunikanej stanice](#page-0-2) [Konfigurácia meraných bodov](#page-0-3)  [Literatúra](#page-3-0) [Zmeny a úpravy](#page-3-1) [Revízie dokumentu](#page-3-2)

#### <span id="page-0-0"></span>**Podporované typy a verzie zariadení**

Protokol Hivus podporuje komunikáciu s riadiacimi jednotkami (RJ) a dataloggermi (HDL) firmy Hivus. Komunikácia bola implementovaná a testovaná s riadiacou jednotkou RJ-05e. Riadiaca jednotka slúži na asové ovládanie výkonu a reguláciu prístrojov DEZOSTER (ozonizátorov vzduchu).

#### <span id="page-0-1"></span>**Konfigurácia komunikanej linky**

- Kategória komunikanej linky: [Serial,](https://doc.ipesoft.com/display/D2DOCV23SK/Serial+a+Serial+Line+Redundant) [MOXA IP Serial Library](https://doc.ipesoft.com/display/D2DOCV23SK/MOXA+IP+Serial+Library)
- Parametre sériovej linky:
	- o Prenosová rýchlos: 19200 Baud
	- Parita: ubovoná Poznámka: Poas prenosu sa nastavuje parita MARK (posielanie adresy zariadenia) a SPACE (všetko ostatné), takže na nastavení parity nezáleží.
	- Handshaking: žiadny

**Poznámka:** Komunikácia na linke [Serial](https://doc.ipesoft.com/display/D2DOCV23SK/Serial+a+Serial+Line+Redundant) bola overená cez sériový port poítaa, virtuálny sériový port zodpovedajúci MOXA NPort zariadeniu a virtuálny sériový port zodpovedajúci Serial/USB prevodníku USB-COM GemBird. Komunikácia na linke [MOXA IP Serial Library](https://doc.ipesoft.com/display/D2DOCV23SK/MOXA+IP+Serial+Library) bola overená pomocou zariadenia MOXA NPort 5450I.

#### <span id="page-0-2"></span>**Konfigurácia komunikanej stanice**

- Komunikaný protokol Hivus Controller.
- Adresa stanice je 1 Byte. Adresa 0 je "broadcast" (odpovedá na u každé zariadenie, ale iba na ítanie funkciou 02h. Pomocou meraného bodu s typom 105 (íslo loggera) je možné následne zisti skutonú adresu zariadenia. Adresy 1-255 sú štandardné adresy zariadení (na vyítavanie dát sa použije funkcia 04h).
- asové parametre odporúaná perióda pollingu je 1 min (aby príliš astá komunikácia nezaažovala procesor riadiacej jednotky).

## Parametre protokolu stanice

Dialógové okno [konfigurácia stanice](https://doc.ipesoft.com/pages/viewpage.action?pageId=130650242#Polo�kykonfiguran�hookna(Komunikan�stanice)-parametre_protokolu) - pole "**Parameter protokolu**". Ovplyvujú niektoré volitené parametre protokolu. Môžu by zadané nasledovné parametre protokolu stanice:

#### **Tab. . 1**

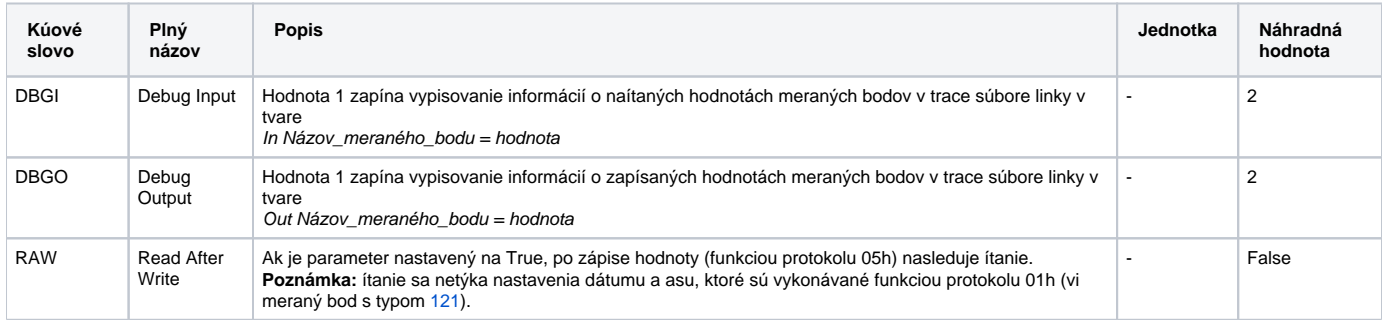

#### <span id="page-0-3"></span>**Konfigurácia meraných bodov**

Možné typy hodnôt bodov: **Ai, Ao, Ci, Di, TxtO, TxtI**.

Adresa meraných bodov sa zapisuje v tvare:

 $\bullet$  T=typ - merané body bez indexu

- $\bullet$  T=typ;I=index merané body s indexom (kanály a signalizácia porúch dezosterov)
- $\bullet$  T=typ;I=index;J=index; meraný bod obsahujúci surové dáta protokolu s adresou [100](#page-2-0)

Hlavika, ktorú KOM proces vyítava z riadiacej jednotky, obsahuje jednak informácie mapované do meraných bodov bez indexu (napr. odpracované motohodiny, poet obsadených kanálov, typ riadiacej jednotky), následne informácie o kanáloch a signalizáciu porúch dezosterov. Nakonfigurovaných kanálov môže by 0 až 8. Každý kanál má definovanú charakteristiku (1-15, vi tabuku), hodnotu, hornú/dolnú hraninú hodnotu (nieo ako horný/dolný limit v D2000). Kanály môžu bý adresované dvoma spôsobmi:

- 1. poradovým íslom 1-8:
	- okamžitá hodnota je v meranom bode s T[=16,](#page-1-0) Index=1..8
		- typ je v meranom bode s  $T=17$ , Index=1..8
		- horná hraniná hodnota je v meranom bode s T=[18,](#page-2-2) Index=1..8
		- dolná hraniná hodnota je v meranom bode s T=[19](#page-2-3), Index=1..8
- 2. poradím v rámci kanálov s konkrétnou charakteristikou. Okamžitá hodnota *i*-teho merania s charakteristikou *t* je v meranom bode s Typ=*t*, Index=*i*. Napr. okamžitá hodnota tretieho merania typu 1 [teplota] je v meranom bode s Typ[=1](#page-1-1), Index=3 bez ohadu na to, na ktorom kanáli sa táto teplota nachádza.

Signalizácia porúch dezosterov umožuje vyítava stavy dezosterov 1..10 pripojených ku koncentrátoru 1 (Typ[=101\)](#page-2-4) alebo ku koncentrátoru 2 (Typ[=102\)](#page-2-5).

Je možné nakonfigurova nasledovné merané body:

<span id="page-1-2"></span>**Tab. . 1 - Merané body týkajúce sa kanálov**

<span id="page-1-1"></span><span id="page-1-0"></span>

| Adresa                   | <b>Typ</b><br>hodnoty | Význam                                                                                                    |
|--------------------------|-----------------------|----------------------------------------------------------------------------------------------------|
| $T = typ; I = i$<br>ndex | Ai, Ci, Di            | ítanie okamžitej hodnoty merania typu typ, ktoré je <i>index</i> -té v poradí.<br>Hodnota <i>index</i> je v rozmedzí 18.<br>Hodnota typ je v rozmedzí 115 poda nasledovnej tabuky:                                                                                             |
|                          |                       | <b>Typ</b><br>Popis typu                                                                                                    |
|                          |                       | Teplota (v °C)<br>$\mathbf{1}$                                                                                                    |
|                          |                       | $\overline{2}$<br>Relatívna vlhkos (v %)                                                                                                    |
|                          |                       | 3<br>Koncentrácia ozónu (v ppm - parts per million)                                                                                                    |
|                          |                       | 4<br>Tlak (v kPa)                                                                                                    |
|                          |                       | 5<br>Prietok (v m3/hod)                                                                                                    |
|                          |                       | 6<br>Kvalita vzduchu (v ppm)                                                                                                    |
|                          |                       | 7<br>VOC - Volatile organic compounds (v ppm - parts per million)                                                                                                    |
|                          |                       | 8<br>Rýchlos prúdenia (v m/s)                                                                                                    |
|                          |                       | 9<br>Toxicita (v %)                                                                                                    |
|                          |                       | 10<br>Intenzita (v %)                                                                                                    |
|                          |                       | 11<br>Koncentrácia NH3 (v ppm - parts per million)                                                                                                    |
|                          |                       | $12 \overline{ }$<br>Koncentrácia CO (v ppm - parts per million)                                                                                                    |
|                          |                       | 13<br>Stav blokovacieho senzora (0/1)                                                                                                    |
|                          |                       | 14<br>Dew point - rosný bod (v %)                                                                                                    |
|                          |                       | 15<br>Stav bežania ventilátora (0/1)                                                                                                    |
|                          |                       | Príklad adresy: T=8;l=1 - meraný bod bude obsahova okamžitú hodnotu rýchlosti prúdenia, ktorá je prvá v poradí. Pokia na<br>žiadnom z kanálov 18 nebude nakonfigurovaný typ 8 (rýchlos prúdenia), hodnota meraného bodu bude invalid.                                          |
|                          |                       | Poznámka: Okamžitá hodnota kanálu môže ma príznak nepripojeného snímaa. Tento príznak je mapovaný do atribútu<br>"WEAK" hodnoty v D2000. Ak by mala okamžitá hodnota z predchádzajúceho príkladu príznak nepripojeného snímaa, mala<br>by zrejme hodnotu 0 s atribútom "WEAK". |
| $T = 16; l = in$<br>dex  | Ai, Ci, Di            | ítanie okamžitej hodnoty kanála s indexom <i>index</i> . Hodnota <i>index</i> je v rozmedzí 18.<br>Príklad adresy: T=16;l=2 - meraný bod bude obsahova okamžitú hodnotu kanála .2.                                                                                             |
|                          |                       | Poznámka: Okamžitá hodnota kanálu môže ma príznak nepripojeného snímaa. Tento príznak je mapovaný do atribútu<br>"WEAK" hodnoty v D2000. Ak by mala okamžitá hodnota z predchádzajúceho príkladu príznak nepripojeného snímaa, mala<br>by zrejme hodnotu 0 s atribútom "WEAK". |

<span id="page-2-2"></span><span id="page-2-1"></span>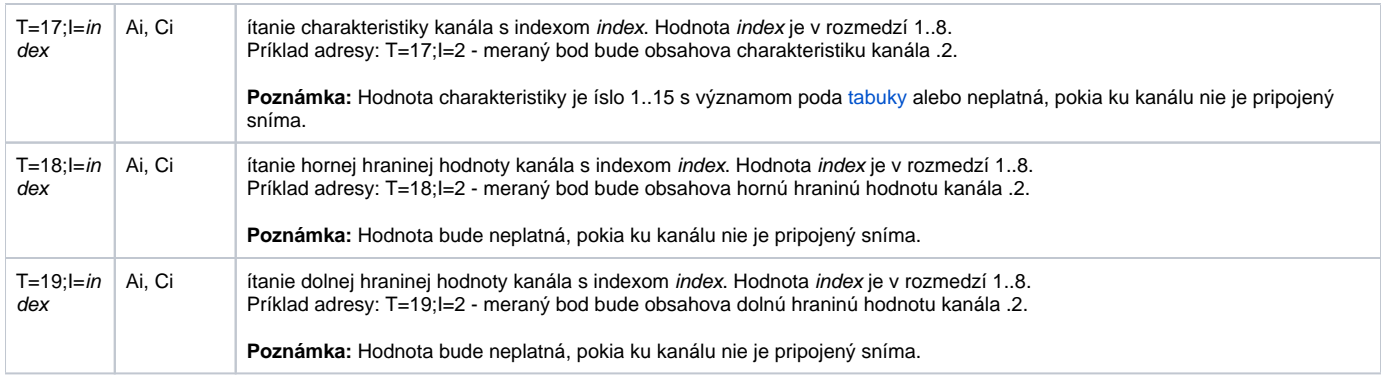

#### <span id="page-2-3"></span>**Tab. . 2 - Merané body - surové dáta z protokolu**

<span id="page-2-0"></span>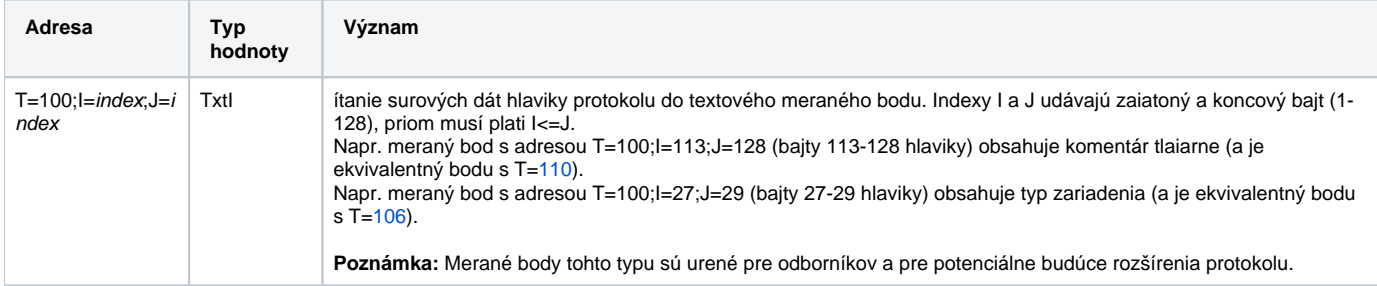

#### **Tab. . 3 - Merané body týkajúce sa poruchových stavov dezosterov**

<span id="page-2-5"></span><span id="page-2-4"></span>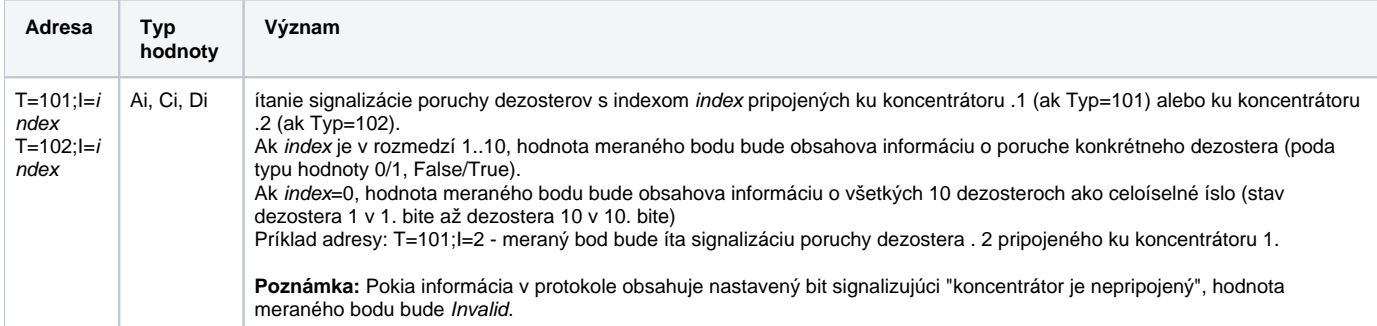

#### **Tab. . 4 - Merané body bez indexov**

<span id="page-2-9"></span><span id="page-2-8"></span><span id="page-2-7"></span><span id="page-2-6"></span>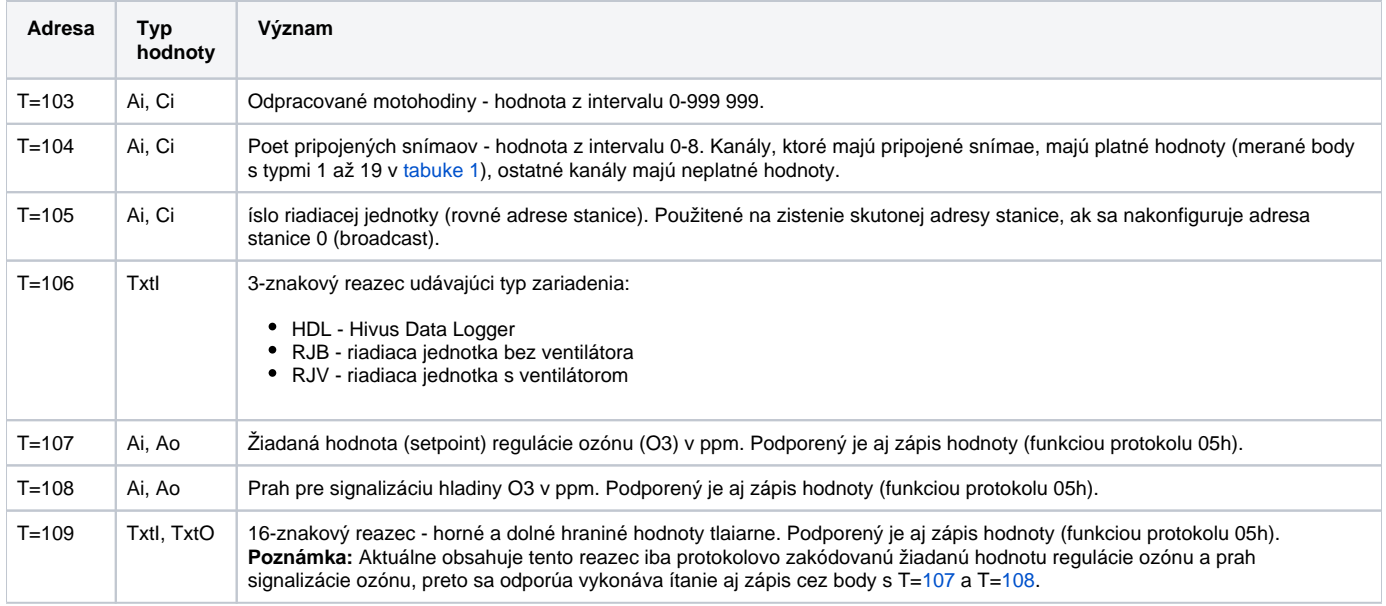

<span id="page-3-4"></span><span id="page-3-3"></span>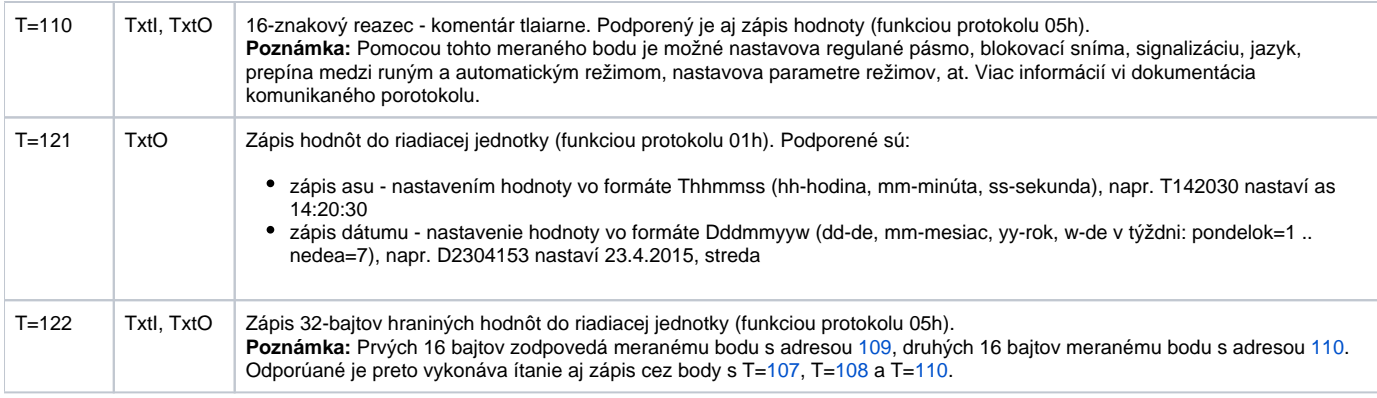

#### <span id="page-3-0"></span>**Literatúra**

-

-

## <span id="page-3-1"></span>**Zmeny a úpravy**

#### <span id="page-3-2"></span>**Revízie dokumentu**

Ver. 1.0 - 23. apríl 2015 - Vytvorenie dokumentu.

**Súvisiace stránky:**

[Komunikané protokoly](https://doc.ipesoft.com/pages/viewpage.action?pageId=130650060)